#### Homework

- Reading
	- Intel 8254 Programmable Interval Timer (PIT) Data Sheet
- Machine Projects
	- Continue on MP3
- Labs
	- Continue in labs with your assigned section

#### Restrictions on ISR Code

- Software that was executing never got a chance to save any registers it was using!
- ISR must save context (not use ANY registers without pushing them on stack and popping them off before returning from the interrupt)
- ISR must finish its execution promptly
- Two additional considerations:
	- Interrupt windows / critical regions
	- C keyword "volatile"

- ISR and background code design must be careful interacting via shared memory to avoid "interrupt windows"
- With a multithreaded OS, this issue is called: – "Thread Safety" or
	-
	- "Synchronized Access to Critical Regions"
- Must be handled by design because problems are very hard to detect – never mind  $fix - in testing$
- Causes problems that can not be reproduced

• Note following sequence in background code:

inb  $(\% dx)$ , %al orb  $$0x01, %a1$  Interrupt Occurs Here! outb %al, (%dx) TSR returns Here

• With this sequence in ISR code:

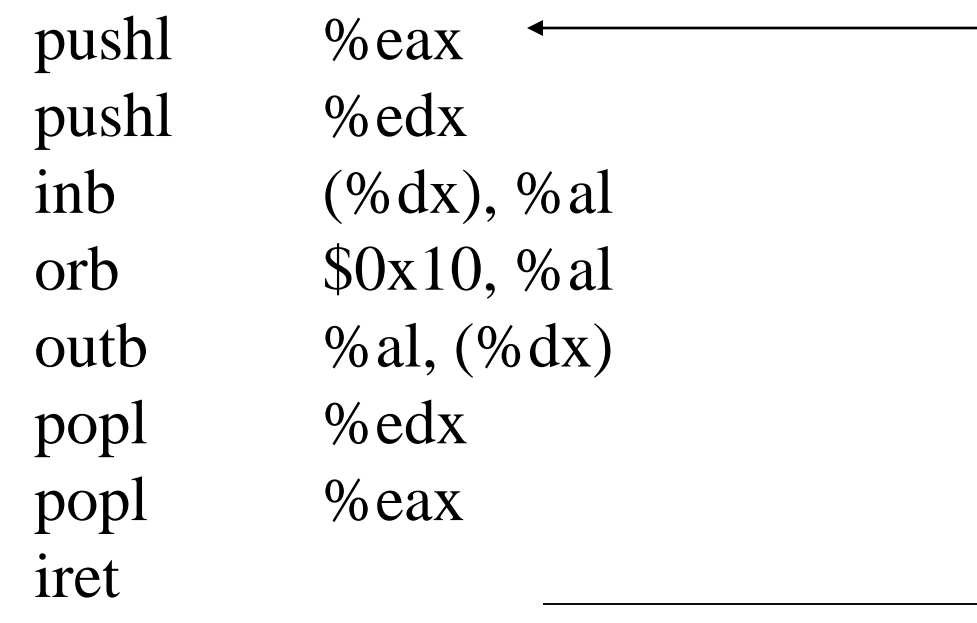

- If a sequence of instructions in background must not be interrupted, that software must:
	- "inhibit" interrupts before starting (cli instruction) "enable" interrupts after finishing (sti instruction) (sti and cli instructions set or clear IF in %eflags)
- Must not disable interrupts for very long!!
- This is commonly done in software that initializes an I/O device to operate under interrupt control – preventing an interrupt from occurring prematurely

- Corrected sequence in background code: cli # disable interrupts inb  $(\% dx)$ , %al orb  $$0x01, %a1$ outb  $%al,$   $%dx)$ sti  $\#$  reenable interrupts ISR can not execute within this section of code
- Now it does not conflict with this sequence in ISR:

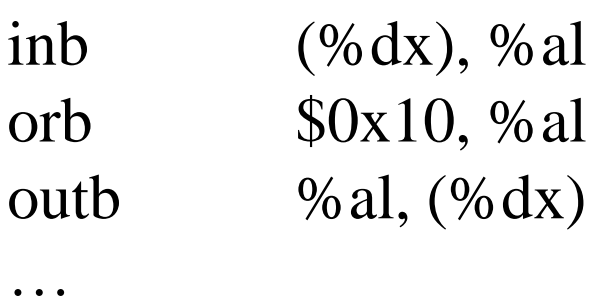

iret

…

### C Keyword "volatile"

- A similar issue that can arise in C coding for embedded systems is that the compiler may optimize code incorrectly if it is not warned that a variable can change its value unexpectedly
- A shared memory location or memory mapped I/O register may change its value without any compiler generated code causing the change
- Compiled code may read a value into a register and fail to reread it later because it "thinks" that it already has "cached" the value in the register

## C Keyword "volatile"

- To prevent this, the programmer must warn the compiler that this can happen using the keyword "volatile" in the variable declaration
	- Example for ISR/BG shared memory location: volatile int foobar;
	- Example for pointer to memory mapped I/O register: volatile unsigned char \*port;
- Compiler generated code will always read current value for a "volatile" variable from memory

#### Programmable Interval Timer

- This is just an overview Read data sheet
- 8254 VLSI chip with three 16 bit counters
- Each counter:
	- Is decremented based on its own input clock
	- Is only decremented while its gate is active
	- Generates its own output clock  $=$ input clock / count length
	- Generates an interrupt when count value reaches zero
	- Automatically reloads initial value when it reaches zero

### PIT Device (Timer 0)

- Simplest device: always is interrupting, every time it down counts to zero
- Can't disable interrupts in this device!
- Can mask them off in the PIC
- We can control how often it interrupts
- Timer doesn't keep track of interrupts in progress—just keeps sending them in
- We don't need to interact with it in the ISR (but we do need to send an EOI to the PIC)

### Use of PIT in MP3

- We use PIT counter 0 with 18.2 Hz output to generate an interrupt every 55 millisecs
- MP3 gives you the boilerplate for the required PIT driver code in tickpack.c.
- You finish the hardware related lines of code:
	- Init must set up and enable PIT interrupts
	- ISR must invoke provided callback function
	- Stop must disable PIT interrupts
- Test with PC-Tutor and use as basis for MP5

#### Timer Interrupt Software

- Initialization
	- $-$  Disallow interrupts in CPU ( $c11$ )
		- Unmask IRQ0 in the PIC by ensuring bit 0 is 0 in the Interrupt Mask Register accessible via port 0x21
		- Set up interrupt gate descriptor in IDT, using irq0inthand
		- Set up timer downcount to determine tick interval
	- $-$  Allow interrupts ( $sti)$
- Shutdown
	- $-$  Disallow interrupts ( $c11$ )
		- Disallow timer interrupts by masking IRQ0 in the PIC by making bit 0 be 1 in the Mask Register (port 0x21)
	- $-$  Allow interrupts ( $sti)$

# Timer Interrupts: Interrupt Handler (Two Parts)

- irq0inthand the outer assembly language interrupt handler
	- Save registers
	- –Calls C function irq0inthandc
	- –Restore registers
	- Iret
- irq0inthandc the C interrupt handler – Issues EOI
	- –Calls the callback function, or whatever is wanted

#### PIT Characteristics

• PIT chip has four I/O ports assigned to it:

 $A_1$   $A_0$ 

- $-$ Timer 0 assigned port 40 = 0100 0000
- $-$ Timer 1 assigned port 41 = 0100 0001
- $-$ Timer 2 assigned port  $42 = 01000010$
- $-$ Control assigned port  $43 = 01000011$
- -Chip selected by "chip select" and  $A_1$ - $A_0$
- –Other signals include read, write, and data

#### Control Word Format

• Actually only a byte:

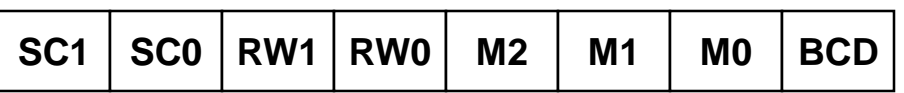

- SC1-SC0 select which counter to write/read
- RW1-RW0 to latch value or select which byte of count value
- M2-M0 determines which operating mode
- BCD specifies whether binary or BCD count
- Command formats found in datasheet

### Custom C Library Symbolic Constants

#### • Refer to timer.h

```
#define TIMER0_COUNT_PORT 0X40
#define TIMER CNTRL PORT 0X43
/* bits 6-7: */#define TIMER0 (O<<6)
 #define TIMER1 (1<<6)
/* Bits 4-5 */#define TIMER_LATCH (0<<4)
 #define TIMER_SET_ALL (3<<4)
/* Bits 1-3 */#define TIMER_MODE_RATEGEN (2<<1)
/* Bit 0 */#define TIMER_BINARY_COUNTER 0
```
## Custom C Library Symbolic Constants

• Bits to initialize

TIMER0 | TIMER\_SET\_ALL | TIMER\_RATEGEN |TIMER\_BINARY\_COUNTER

• Output to the timer I/O port outpt(TIMER CNTRL PORT, …);

#### • Then load the downcount

outpt(TIMER0 COUNT PORT, count & 0xFF); // LSByte

outpt(TIMER0 COUNT PORT, count >> 8); // MSByte

### Custom C Library Functions

- The cpu.h library functions to enable/disable all interrupts in the processor
	- /\* do CLI instruction, clear I bit in EFLAGS, to disable interrupts in CPU \*/ void cli(void); /\* do STI instruction, set I bit in EFLAGS,

to enable interrupts in CPU \*/

void sti(void);

#### • Samples for Usage

- cli();  $\frac{\pi}{3}$  disable interrupts  $\frac{\pi}{3}$
- sti()  $/*$  enable interrupts  $*/$  18

### Custom C Library Functions

#### • The pic.h library functions to enable/disable PIC

/\* Command PIC to let signals for a specified IRQ get through to CPU. Works for irgs 0-15, except 2, which is reserved for cascading to the slave chip. \*/ void pic enable irq(int irq);

/\* Command PIC to stop signals on line irq from reaching CPU. \*/ void pic disable irq(int irq);

• Examples of Usage for IRQ0 (PIT): #define TIMERO IRQ 0 /\* defined in timer.h \*/ pic\_enable\_irq(TIMER0\_IRQ); pic disable irq(TIMER0 IRQ);

#### Custom C Library Functions

#### • The cpu.h library function to set idt gate:

/\* write the nth idt descriptor as an interrupt gate to inthand addr We use an argument of type pointer to IntHandler here so we can reestablish a saved interrupt-handler address (such a variable would need type pointer-to-function, and would not match a parameter type of IntHandler here--an obscure C gotcha. \*/

void set\_intr\_gate(int n, IntHandler \*inthand addr);

#### • Example of usage for IRQ0 (PIT) interrupt: /\* irq 0 maps to slot  $n = 0x20$  in IDT for linux setup  $*/$ #define IRQ\_TO\_INT\_N\_SHIFT  $0x20$  /\* defined in pic.h \*/ set\_intr\_gate(TIMER0\_IRQ+IRQ\_TO\_INT\_N\_SHIFT, &irq0inthand);